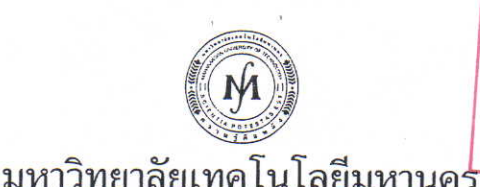

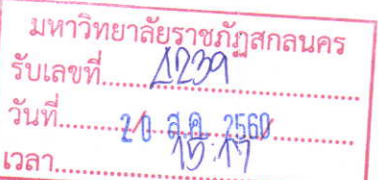

MAHANAKORN UNIVERSITY OF TECHNOLOGY

ที่ มทม(สฝ) ๖๐/๐๗๖

๒๕ กรกฎาคม ๒๕๖๐

เรื่อง ขอเชิญจัดส่งบุคลากรเข้ารับการอบรมและขอความอนุเคราะห์เผยแพร่ข่าวการอบรม เรียน อธิการบดี

สิ่งที่ส่งมาด้วย ๑. ปฏิทินโครงการฝึกอบรม ประจำปี พ.ศ. ๒๕๖๐

๒. ใบสมัคร

ด้วย สำนักฝึกอบรมและพัฒนาทรัพยากรบุคคล มหาวิทยาลัยเทคโนโลยีมหานคร กำหนดจัดโครงการฝึกอบรม ประจำปี ๒๕๖๐ ซึ่งครอบคลุมหลายสาขาวิชาที่สอดคล้องกับความต้องการในการพัฒนาบุคลากรมากที่สุดในปัจจุบัน ทั้งภาครัฐ รัฐวิสาหกิจ และเอกชนในภาคอุตสาหกรรม ภาคธุรกิจ เพื่อให้ผู้เข้ารับการอบรมสามารถนำความรู้และประสบการณ์ จากการอบรมไปใช้ให้เกิดประโยชน์ทั้งด้านการเพิ่มประสิทธิภาพในการทำงานและเพิ่มทักษะความรู้ให้ก้าวทันเทคโนโลยีใหม่ๆ โดยมีคณาจารย์ และวิทยากรผู้ทรงคุณวุฒิเฉพาะด้าน ให้การบรรยาย ฝึกปฏิบัติ และแลกเปลี่ยนประสบการณ์ความคิดเห็น ซึ่งกันและกันตามปฏิทินที่แนบ ท่านสามารถดูรายละเอียดและสมัครได้ที่ http://www.training.mut.ac.th หรือขอ รายละเอียดเพิ่มเติมทางอีเมล์ training@mut.ac.th Facebook Page: https://www.facebook.com/muttrainingcenter/ ID line: muttraining, หรือโทรศัพท์ ๐-๒๙๘๘-๓๖๕๕, ๐-๒๙๘๘-๓๖๖๖ ต่อ ๒๓๓๓-๔, ๒๓๖๐-๑

จึงเรียนมาเพื่อขอเชิญท่านเข้ารับการอบรมและโปรดเผยแพร่ข่าวการอบรมให้แก่ผู้สนใจทราบโดยทั่วกัน จะขอบพระคุณเป็นอย่างสูง <u>สำหรับข้าราชการ เมื่อได้รับการอนุมัติจากผู้บังคับบัญชาแล้ว สามารถเบิกจ่ายค่าลงทะเบียนได้</u> เท่าที่จ่ายจริง และสำหรับภาคเอกชน ค่าใช้จ่ายในการฝึกอบรม สามารถนำไปขอหักภาษีได้ ๒๐๐%

สำนักฝึกอบรมและพัฒนาทรัพยากรบุคคล มหาวิทยาลัยเทคโนโลยีมหานคร ขอขอบคุณในความร่วมมือมา ณ โอกาส นี้ตัวย

LICU restimations that

ขอแสดงความนับถือ

(ดร.รุ่งศักดิ์ ศิวาชัญ) (นางสาว**ผู้อำนวยการสำนักฝึกอบรมและพัฒนาทรัพยากรบุคคล** หัวหน้างานบริหารทั่วไป

รักษาการในตำแหน่งผู้อำนวยการกองกลาง

สำนักฝึกอบรมและพัฒนาทรัพยากรบุคคล

โทร. ๐-๒๙๘๘-๓๖๕๕ ต่อ ๒๓๖๐-๑, ๒๓๓๓-๔ โทรสาร ๐-๒๙๘๘-๔๐๔๐ http://www.training.mut.ac.th, E-mail: training@mut.ac.th Facebook: สำนักฝึกอบรม ม.เทคโนโลยีมหานคร

(ผู้ช่วยศาสตราจารย์ชาคริต ชาญชิตปรีชา) รองอธิการบดีฝ่ายบริหาร

140 ถนนเชื่อมสัมพันธ์ แขวงกระทุ่มราย เขตหนองจอก กรุงเทพฯ 10530 โทร.0-2988-3655, 0-2988-3666 โทรสาร 0-2988-4040 140 CHEUM-SAMPAN RD., NONG CHOK, BANGKOK 10530 THAILAND Tel. +66(0)-2988-3655, +66(0)-2988-3666 Fax. +66(0)-2988-4040 www.mut.ac.th

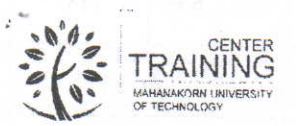

ปฏิทินโครงการฝึกอบรมบุคคลภายนอก ประจำปี 2560 สำนักฝึกอบรมและพัฒนาทรัพยากรบุคคล มหาวิทยาลัยเทคโนโลยีมหานคร

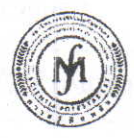

## รับจัด In-house Training ทุกหลักสูตรทั้งในและนอกสถานที่

## http://www.training.mut.ac.th < MUT Training Center > E-mail: training@mut.ac.th

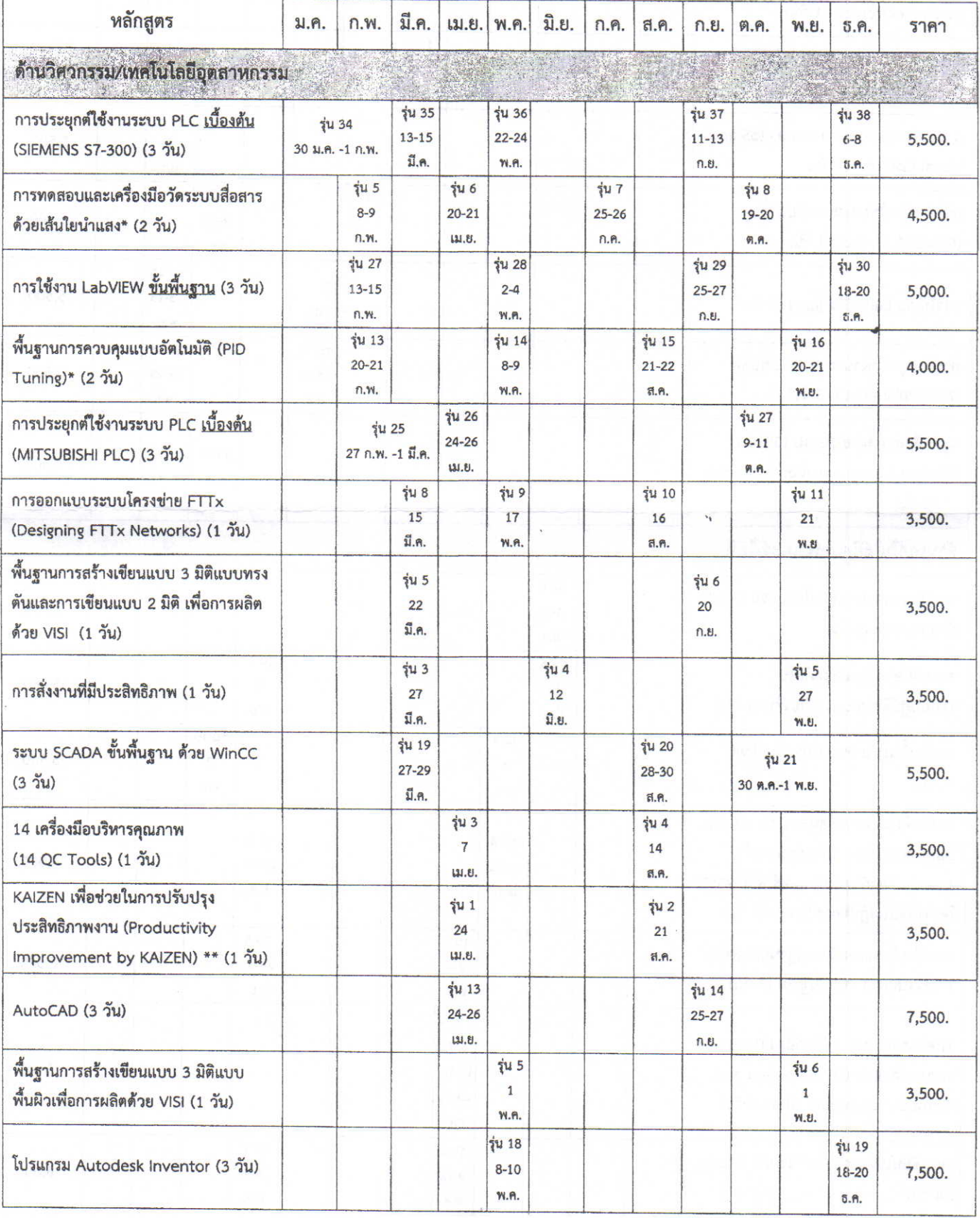

สำนักฝึกอบรมและพัฒนาทรัพยากรบุคคล มหาวิทยาลัยเทคโนโลยีมหานคร (MUT Training Center) /27/06/60 / P.1/6

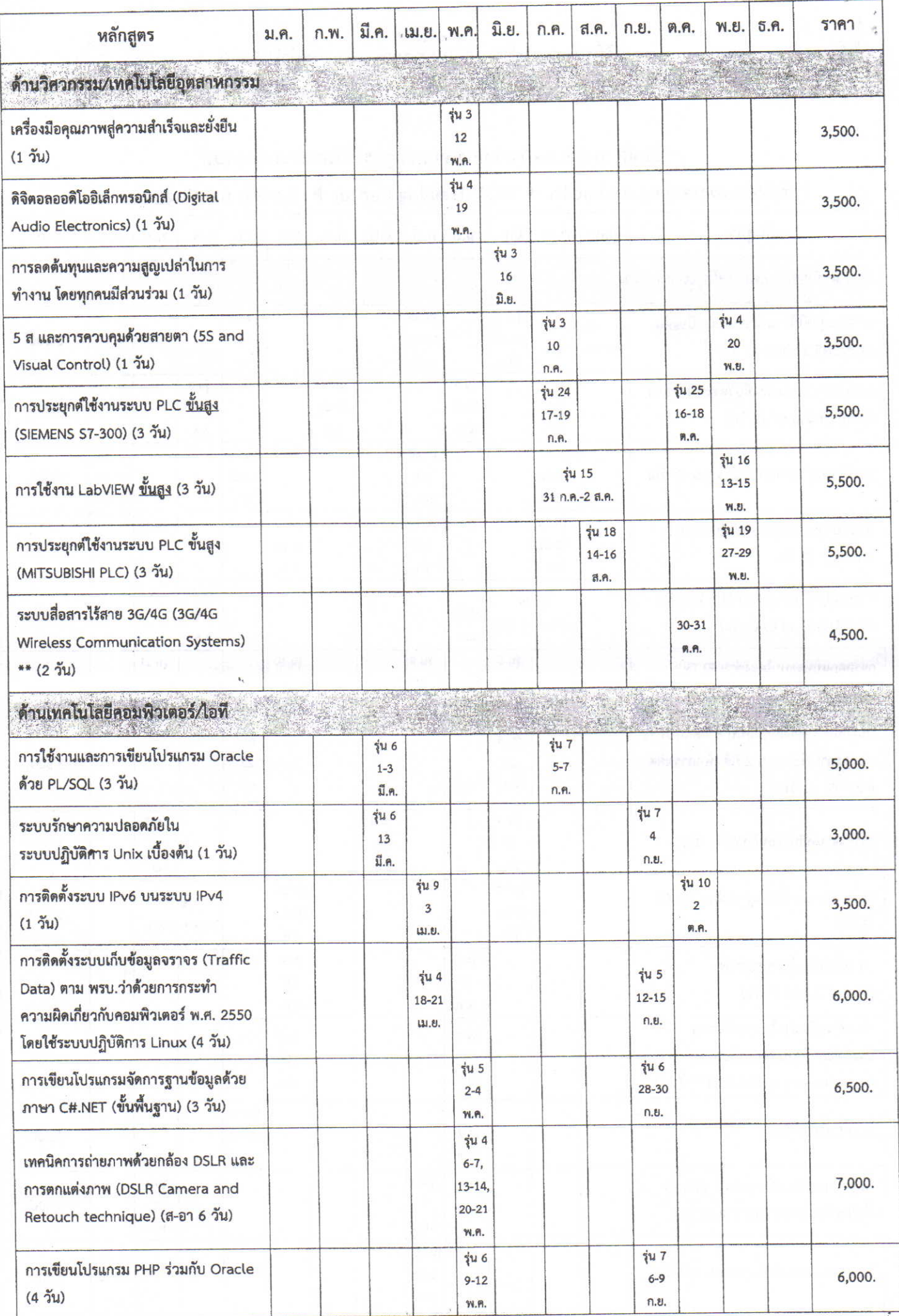

สำนักฝึกอบรมและพัฒนาทรัพยากรบุคคล มหาวิทยาลัยเทคโนโลยีมหานคร (MUT Training Center) /27/06/60 / P.2/6

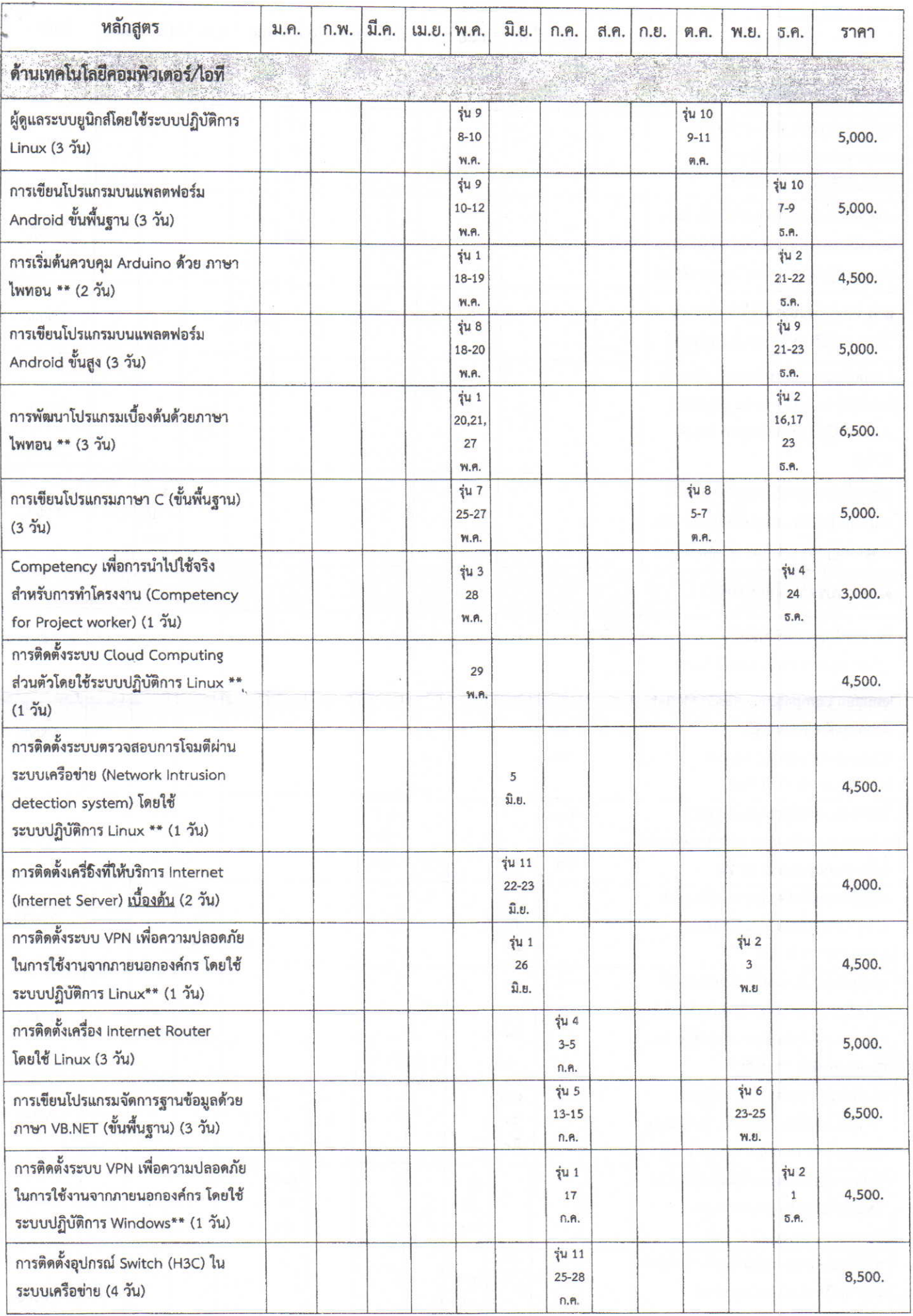

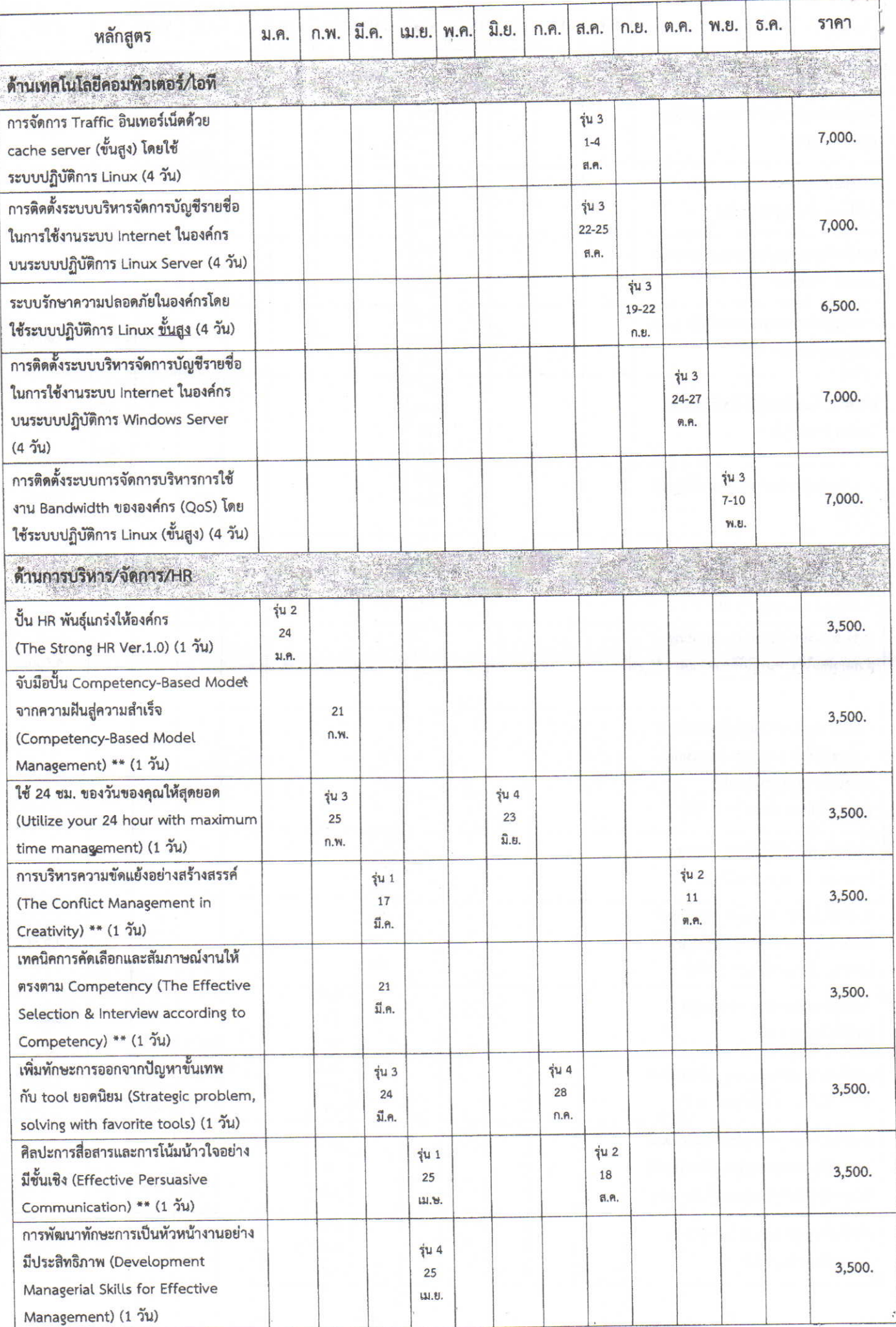

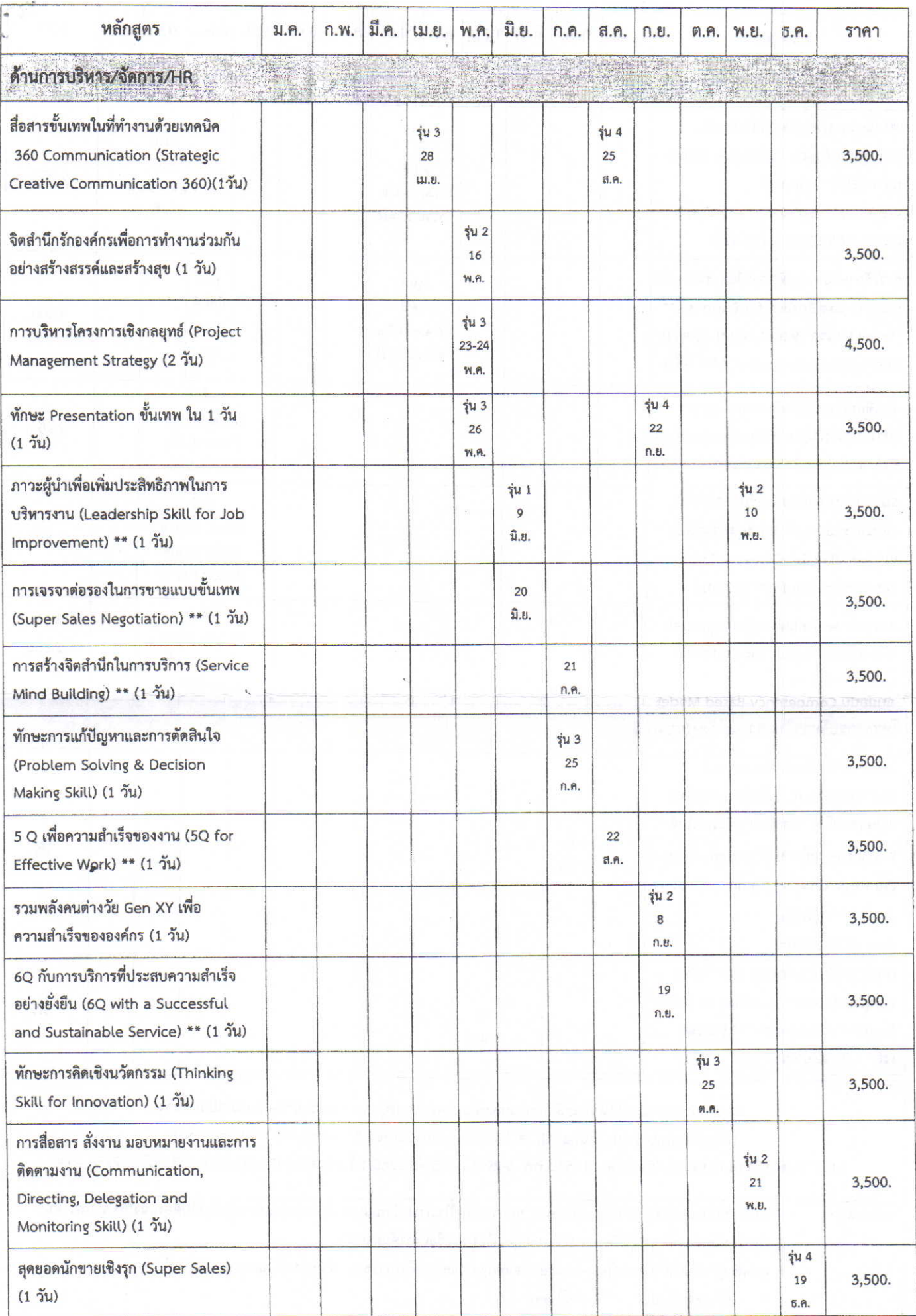

 $\ddot{\phantom{a}}$ 

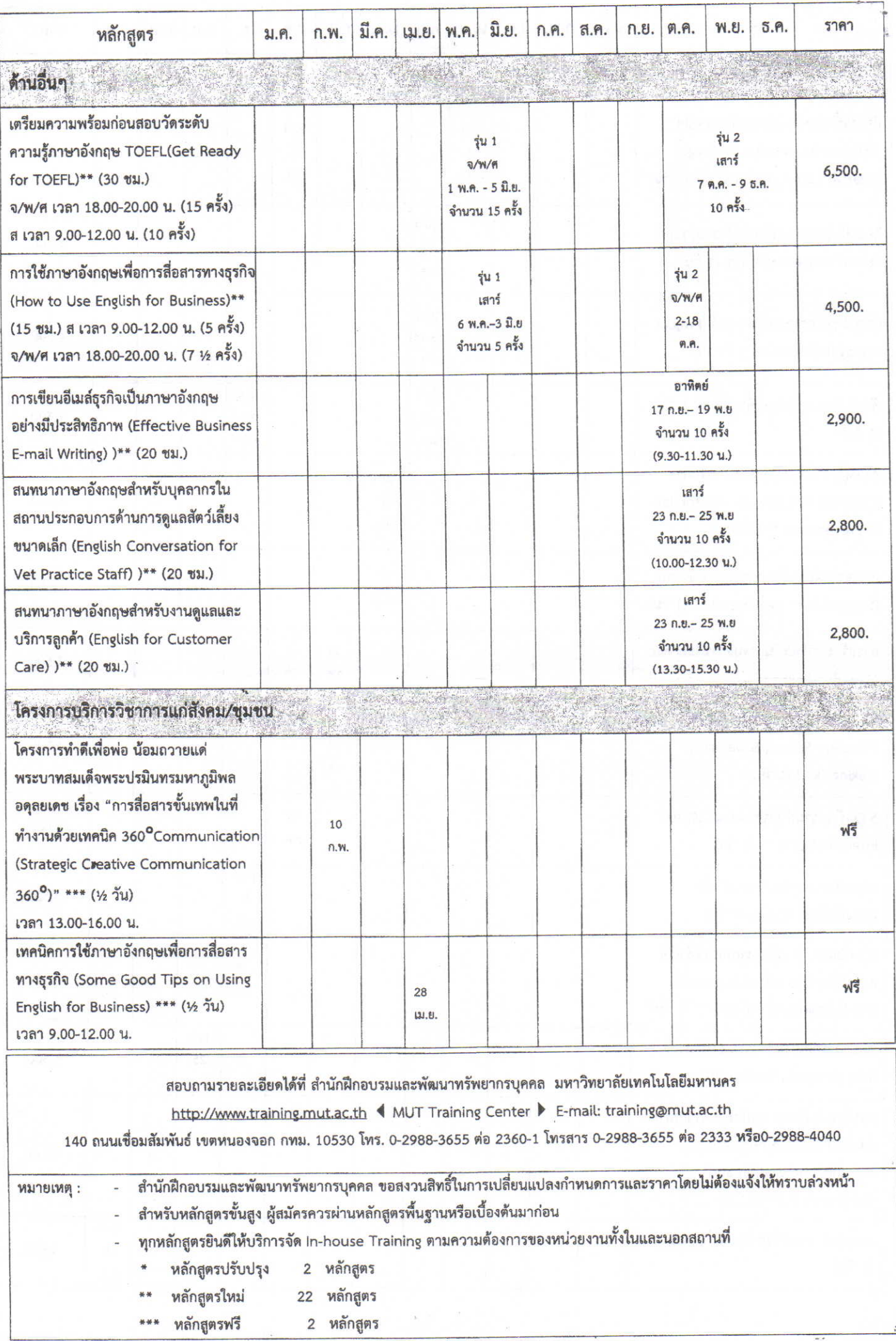

้สำนักฝึกอบรมและพัฒนาทรัพยากรบุคคล มหาวิทยาลัยเทคโนโลยีมหานคร (MUT Training Center) /27/06/60 / P.6/6

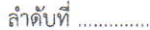

## ใบสมัครอบรม

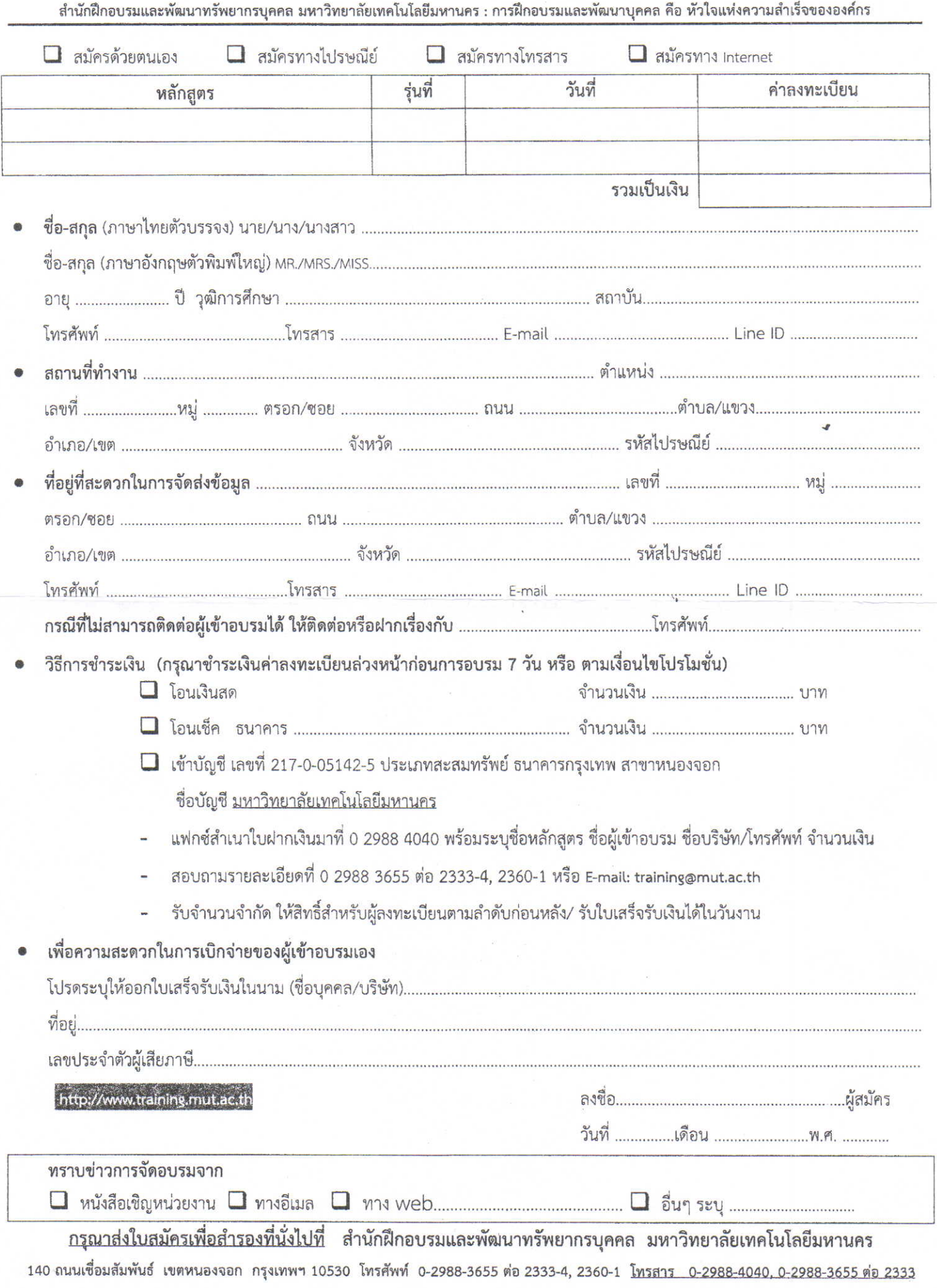

<sup>07/07/2560</sup>